### Mendlesham Computer Club

### The Internet and Maps

by Giles Godart-Brown

#### Sir Tim Berners-Lee did not invent the Internet

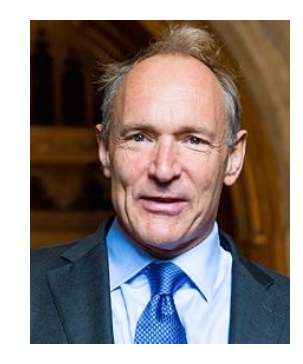

2

But his team did develop the World Wide Web

### The URL

- The Universal Resource Locator (URL) is the address you type in at the top of your Browser (Chrome, Edge etc) for example
	- [https://www.google.com](https://www.google.com/)/
	- [https://godartbrowncom.ipage.com/MCC/docs/Internet and maps.pd](https://godartbrowncom.ipage.com/MCC/docs/Internet%20and%20maps.pdf)f
	- –URLs that start 'http' or 'https' send a request to a web server which replies with a web page.
- It is also what is called when you click on a link in a web page.

#### What is a web server?

- A web server listens for http or https requests, builds web pages and sends them back to the requesting client.
- The requests are normally created and sent by a Browser which formats the page to display to the user.
- The response is always in a language called Hypertext Markup Language (or HTML)
	- HTML consists of the text of the page plus tags in pairs which tell it how to format it for example

4

-<strong>This will be in bold</strong>

#### What is a browser?

- A Browser is an application that allows you to enter a URL, which is sends to the web server and displays the response it gets back.
- The most common browsers are Chrome, Edge, Internet Explorer and Safari.
- The browser can do some limited logic, like check if you entered a number or a character

## The Internet of Things

#### The Internet of Things (IoT)

• As processors have become smaller and more powerful it is now possible to have web servers on very small devices, notably the ESP8266 chip which has a processor and Wi-Fi on one chip. This one has 4 pins for inputs (sensors) or outputs (switches)

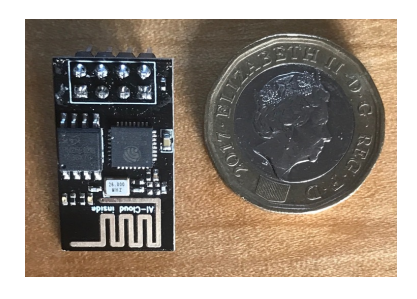

• These devices form the Internet of Things

#### What is a search engine

- Search engines allow you to enter some keywords an they find pages that match these criteria. Most common are Google, Yahoo and Bing.
- They work by having 'bots' that automatically connect to web sites, index their content and search for links, they then use these links to search of other web sites.
- The order that sites appear in results is dictated by the number of times thy are searched for and accessed, or money paid to the search engine.
- Sophisticated web sites use "search Engine Optimisation" (SEO) to fool the search engines into bringing them higher in the results list.

#### How to get the best results from a search engine

- Be specific with what you want.
	- Start with a lot of words then work back.
- $\cdot$  Use + and -.
	- If you put in front of a word the engine will exclude sites that contain that word for example pest –cats wont return cat sites pets +cats will only return sites that refer to cats (does not work well in Google)
- Put key phrases in quotes.
	- If you are looking for say the King Kong movie, enter "King Kong" and it will only return sites that contain that phrase.

9

## Browser exercises

#### Browser exercises

#### • Start your browser

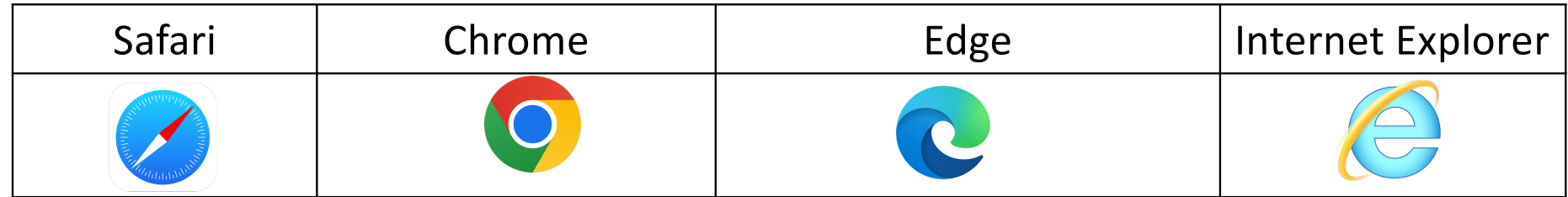

- Search for
	- Mendlesham health centre
	- Nails, then just finger nails
	- Pubs and breweries called the fat cat

# **Maps** see new Maps presentation